#### WISS 2023

# オリジナルクッキーデザインのための設計支援と調理過程支援

# 篠原 なぎさ *<sup>∗</sup>* 五十嵐 悠紀 *<sup>∗</sup>*

概要**.** 本稿では,ユーザがオリジナルのクッキー型をデザインするための設計と調理過程を支援するシス テムを提案する.提案システムは設計支援と調理過程支援から構成される.設計支援では、ユーザがペイン トエディタで作成したデザインをもとにクッキー型用に 3 次元モデルを生成する. そのデータを 3D プリン ターで出力してクッキー型を生成する.調理過程の支援では,設計したクッキーのイメージ図の描画,必要 な材料の分量提示などを行う.クッキー型のサイズを変更するとインタラクティブに材料やクッキー枚数な どが更新される.クッキー型の大きさが適切かどうか,人数分のクッキーが用意できるのかといったことが 事前にはわからないといった問題点を解決した.

# **1** はじめに

世の中には市販のクッキー型が多数存在する.型 のタイプにはフレームのみの型抜きタイプやフレー ムとスタンプがセットになっているスタンプタイプ, 素材にはステンレス製かプラスチック製がある.ま た,イラストや写真をもとにオーダーメイドできる お店や,クッキー型制作専用ソフトが付いた 3D プ リンター [2] も既に存在している.3D プリントクッ キー [3] では、既存のデザインソフトウェアでクッ キーの形をデザインし,そのデータをもとにフード プリンタでクッキー生地をデザインした形状に出力 することを可能にした.

我々はユーザがオリジナルのクッキー型をデザイ ンするための設計支援システムを提案した [5].ユー ザがシステム上でクッキー型をフレームペンとデザ インペンの 2 種類のペンを用いてデザインするとそ れを実現するためのクッキーの型と内側の柄の型を 3 次元モデルとして生成する. これを 3D プリンタ で出力することでクッキー型として利用することが できるようになった.一方で,実際の製作支援をで きたとは言えなかった.デザインペンで型押しした 部分のイメージが実際にクッキーを焼いてみるまで わからなかったり,必要な材料の分量がわからない, クッキー型の大きさが適切かどうか,人数分のクッ キーが用意できるのかといったことが事前にはわか らないといった問題点があった.

そこで本稿では,設計支援に加えて,上記に述べ たような実際のクッキーの調理過程を支援すること を行う.クッキーの設計支援システム [5] と調理過 程支援システムをサーバ・クライアント通信で接続 することで,ユーザのデザインをもとにオリジナル クッキーを実際に調理する過程を支援した.我々は

全自動での調理ではなく,手作業での工程を支援す ることを目指す.

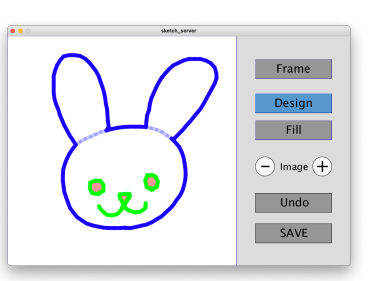

### (a) デザイン支援画面

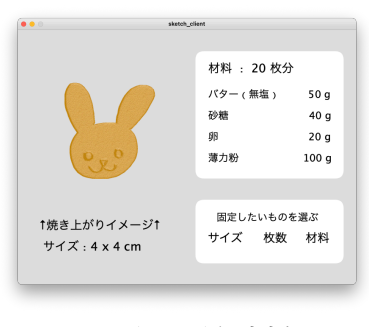

(b) 調理過程支援

図 **1.** オリジナルクッキーデザイン支援システム

#### **2** 提案システム

提案システムは設計支援 [5] と調理過程支援から 構成される. 実装には Processing を用いた. 設計支 援システムと調理過程支援システムをサーバ・クラ イアント通信で接続してデータを受け渡ししている.

#### **2.1** 設計支援

設計支援 [5] については. 図 1(a) に示すように, ユーザはフレームペンとデザインペンの 2 種類のペ ンを用いてデザインし,それをもとにそれぞれの 3

Copyright is held by the author(s). This paper is nonrefereed and non-archival. Hence it may later appear in any journals, conferences, symposia, etc.

*<sup>∗</sup>* お茶の水女子大学

次元モデルを生成する.ユーザは,ツール画面に用 意された Frame ボタンと Design ボタンでそれぞれ のペンを切り替えてデザインしていく. これにより フレームペンからクッキーの外枠の型を,デザイン ペンから内側の押し型を 3 次元モデルとして生成す る. これを 3D プリンタで出力することでオリジナ ルクッキー型として利用することができる.

#### **2.2** 調理過程支援

調理過程支援については,図 1(b) に示すように 焼き上がりのイメージとともに、クッキーのサイズ, 枚数,材料 [6] を提示している.それぞれ 1) 設計 支援でのフレームペンで描いたクッキー型の大きさ *width×height* (*cm*),2) クッキーの枚数 *n* 枚,3) レシピの分量 *recipe*[*k*] (*g*)(ここで 0 *≤ k ≤ m*, *m* 個の材料とする)となる.これらは,右下の三つか ら一つの数値を固定して他の一つを任意の値に動か すことで,残りの一つの適切な値を知ることができ る.例えば,枚数を 20 枚に固定し,クッキーのサ イズを 4 × 4 (cm) から 6 × 6 (cm) に変更すると その際に必要な材料の分量に更新する(図2).ま た,このときクッキーのサイズを変更するのに合わ せて,焼き上がりイメージの大きさも変わる.

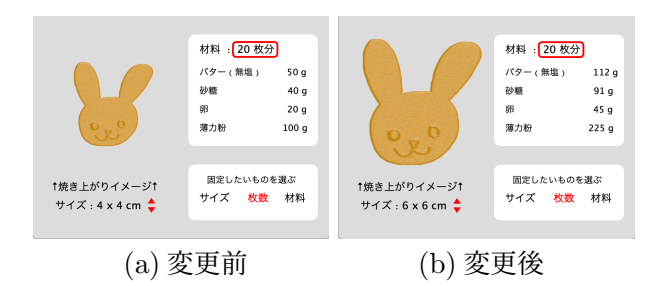

#### 図 **2.** 枚数固定でクッキーサイズを変更した例.

クッキーのサイズを 4 × 4 (cm) に固定して,枚 数を 20 枚から 28 枚に変更すると必要な材料の分量 が変動する(図3). また、材料を固定するとユー ザはサイズか枚数どちらかの数値を変更することが できる.図 4 のように,サイズを 3 × 3 (cm) に変 更すると作れる枚数が 35 枚に増えることがわかる.

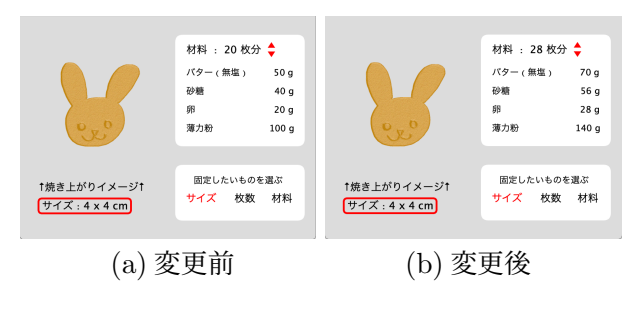

図 **3.** サイズ固定で枚数を変更した例.

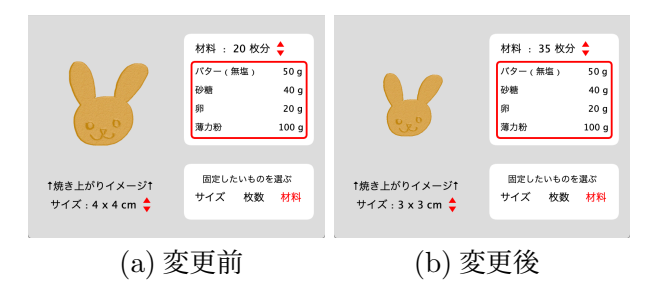

図 **4.** 材料固定でサイズを変更した例.

#### **2.3** 焼き上がりイメージの描画

デザインペンで型押しした部分のイメージをクッ キーを焼く前に把握するために,焼き上がりイメー ジの描画を行う. パッチワーク [1] や木目込み細工 [4] ではエディタでデザインした後に再現画像を擬似 的な法線マップを作成することで描画している.本 システムでもこれらの方法を改良して擬似的な法線 マップを計算した.焼き上がりイメージの描画手順 について、図5に示す.まず、デザイン支援システ ムからのストロークを受け取る (図 5(a)). これにつ いて、図 5(b) のようにフレームペンでのストロー クを利用してマスク画像の生成を行う. 次に図 5(b) のような擬似的な法線を計算する.フレームペンに ついては内側が盛り上がるため,文献 [1][4] をその まま利用している.デザインペンについては内側が 型押しされる,つまり凹むため,文献 [1][4] の計算 を反転させて利用した.

最後に、求めた法線マップに加えて、光源ベクトル を用いて光の強度 *s* (intensity) を計算し,クッキー テクスチャを合成することで図 5(d) を得る.クッ キーの影の色を *col<sup>c</sup>* とし,クッキーテクスチャの (x, y) 座標における色を *coltex*(*x, y*) としたとき,求め る色 *col*(*x, y*) は

$$
col(x, y) = s \, col_{tex}(x, y) + (1 - s) \, col_c
$$

となる.ここで光源ベクトルは任意で良いが本シス テムでは (*−*1*,* 1*,* 2) を正規化したベクトルを用い, クッキーの影の色 *col<sup>c</sup>* として #*b*27*d*1*f* を用いた.

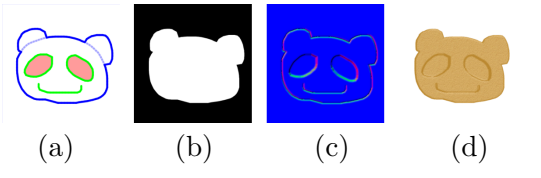

図 **5.** 焼き上がりイメージ描画のアルゴリズム.**(a)** デ ザイン支援システムからのストロークを入力,**(b)** フレームペンでのストロークを利用してマスク画 像を生成,**(c)** 擬似的な法線を計算,**(d)** クッキー テクスチャを合成.

# 謝辞

本研究の一部は公益財団法人日揮・実吉奨学会の 助成を受けたものです.

# 参考文献

- [1] Y. Igarashi and J. Mitani. Patchy: An Interactive Patchwork Design System. In *ACM SIGGRAPH 2015 Posters*, SIGGRAPH '15, New York, NY, USA, 2015. Association for Computing Machinery.
- [2] Ninjabot. Ninjabot Cookie (クッキー型専用 3D プリンター). http://ninjabot.jp/cookie/ (2023/10/31 確認), 2018.
- [3] 宮武茉子. バーで楽しむ 3D プリントクッキー. https://www.makomiyatake.com/3dprintcookie  $(2023/10/31$  確認),  $2020$ .
- [4] 伊藤 謙祐, 五十嵐 悠紀. 木目込み細工デザイン支 援システム. 画像電子学会誌, 49(4):315–325, 2020.
- [5] 篠原なぎさ, 五十嵐悠紀. オリジナルクッキー型デ ザインのための設計支援システム. WISS 2022: 第 30 回インタラクティブシステムとソフトウェアに 関するワークショップ デモ発表, 2022.
- [6] 象印. 象印のおすすめレシピ 型抜きクッキー. https://www.zojirushi.co.jp/recipe/list/731.html (2023/10/31 確認), 2020.